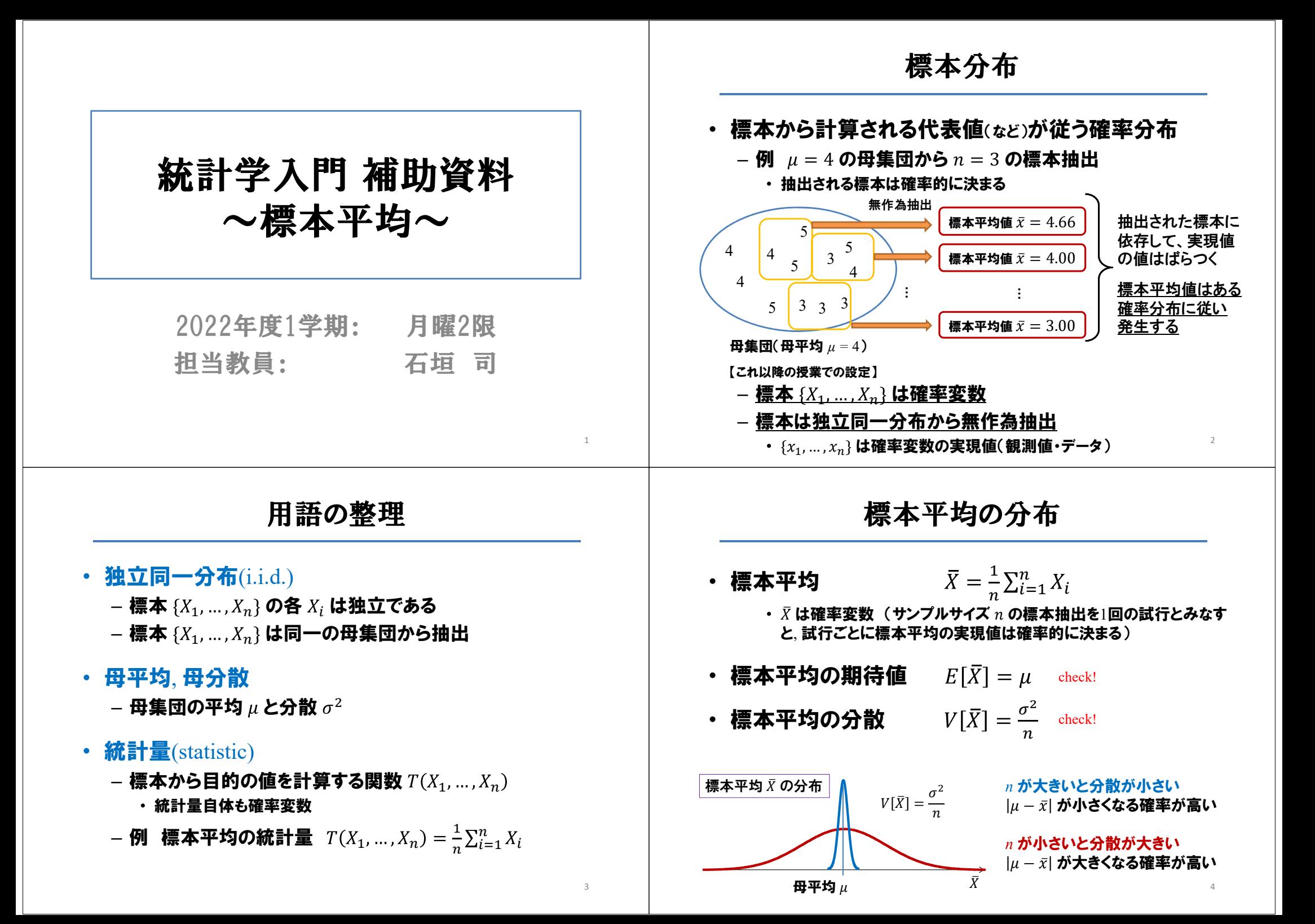

標本の誤差の見積もり~信頼区間 #1

- ・ 母集団が正規分布  $N(\mu,\sigma^2)$  のときの標本平均  $\bar{X} \sim N\left(\mu, \frac{\sigma^2}{n}\right)$
- 正規母集団の母平均  $\mu$  の95%信頼区間 ・例  $\left|\bar{X} - 1.96 \frac{\sigma}{\sqrt{n}}, \bar{X} + 1.96 \frac{\sigma}{\sqrt{n}}\right|$ check!
	- 標準誤差(SE) 標本平均の分布の標準偏差  $\sqrt{V[\bar{X}]} = \frac{\sigma}{\sqrt{n}}$
	- "1.96×標準誤差"で誤差の大きさを見積もり
		- $P(-1.96 \le Z \le 1.96) = 0.95$
		- 数値1.96は標準正規分布表より求まる

## 標本の誤差の見積もり~信頼区間 #3

- ・ 例 統計学の授業の成績⑵015年度の平均点の信頼区間
	- 試験受験者数  $N = 277$ . 母標準偏差  $\sigma = 13.5$ . 正規母集団を仮定 • 復元抽出したサイズ  $n$  の標本から各5回、95%信頼区間を算出

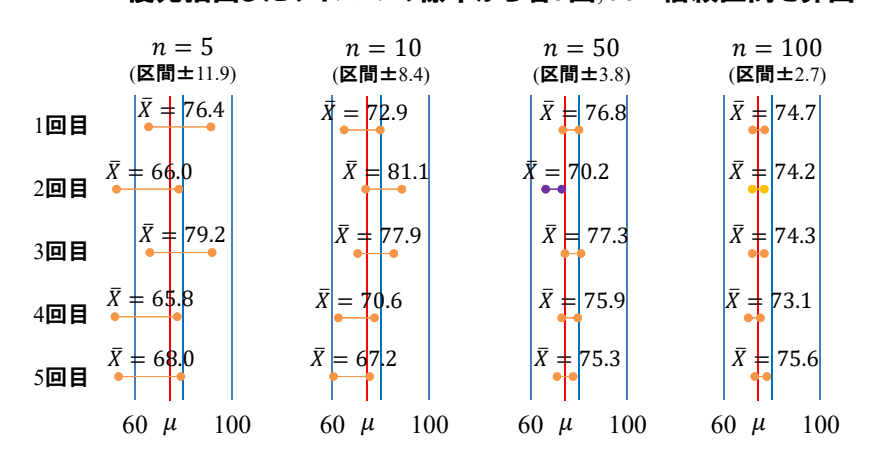

## 標本の誤差の見積もり~信頼区間 #2

 $Z_{\alpha}$ : 標準正規分布の上側確率 100 ×  $\alpha$ %点 • 95%信頼区間  $-$  サンプルサイズ  $n$  の標本抽出を100回繰り返したら場合、約95 回はその区間 $\left[\bar{X}-1.96\frac{\sigma}{\sqrt{n}}, \bar{X}+1.96\frac{\sigma}{\sqrt{n}}\right]$ の中に  $\mu$  が含まれる

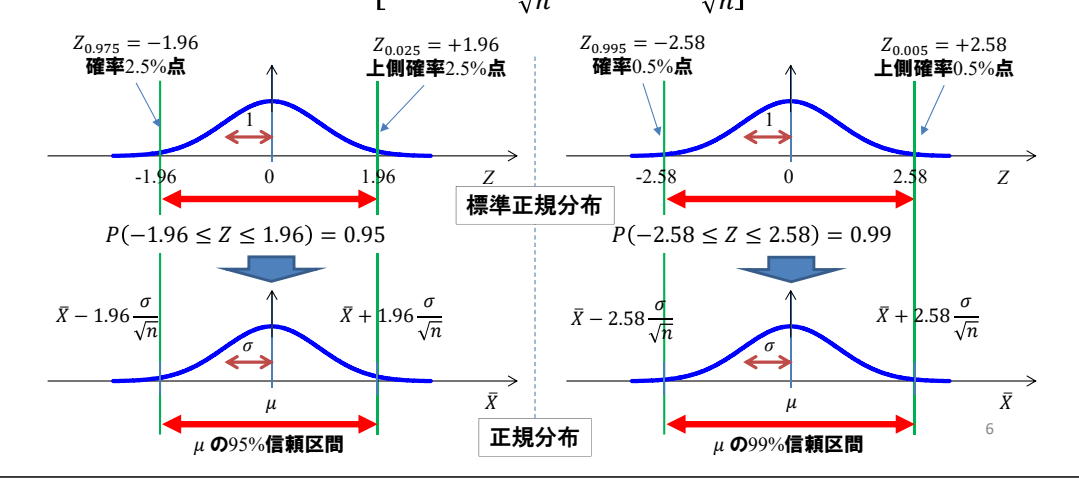

## 標本の誤差の見積もり~信頼区間 #3

- 95%信頼区間(µに関する標本平均の意味・解釈
	- $-$  【正】 サイズ  $n$  の標本抽出を100回繰り返した場合、約95回は その区間の中にμが含まれる
	- $-1$ つのサイズ  $n$  の標本から計算された $95\%$ 信頼区間を考える
	- $-$ 【誤】その区間の中に  $\mu$  が95%の確率で出現する
		- · 母平均  $\mu$  は定数である(確率変数ではない)
	- $-$ 【正】 確率95%で, その区間は  $\mu$  を含む
		- より正確には「その区間は  $\mu$  を含む or 含まないのどちらかであり, "μ を含む"という事象が生じる確率は95%である」

 $-$  【誤】 その区間の中心ほど、 $\mu$  に近い可能性が高い

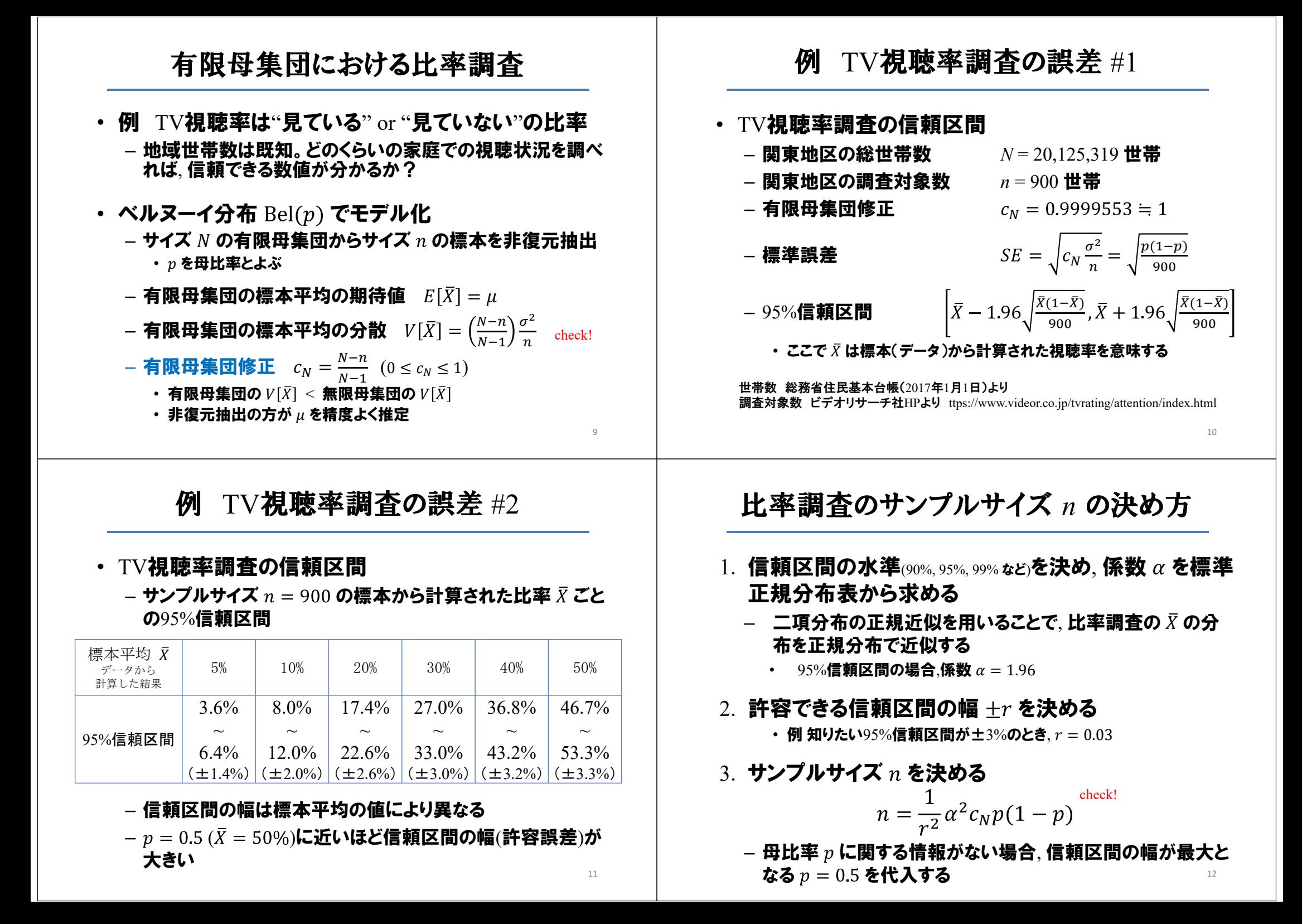

## 演習問題

- $1.$  仙台市のTV視聴率調査のサンプルサイズは200世帯 とする。あるTV番組の視聴率が20%と算出されたとき, その視聴率の95%信頼区間を求めよ
	- ・仙台市の世帯数は N = 532,654(2022年4月1日)
	- ・ $n=200$  のときの有限母集団修正  $c_N=0.99960\cong 1$
	- ・ ここで、1.96 ≅ 2, $c_N \cong$  1,  $\sqrt{0.02} \cong 0.14$ として計算
- 2. 仙台市の各世帯でのペット飼育率を調べたい。実際 の飼育率に関わらず $95\%$ 信頼区間の幅を  $\pm 2\%$  以下 とするためのサンプルサイズ を答えよ
	- 「実際の飼育率に関わらず」であるので, 信頼区間の幅が最大となる  $p = 0.5$  を代入する

世帯数 仙台市HP(2022年4月1日)より 調査対象数 ビデオリサーチ社HPより(2017年時に記載あり。現在では削除) <sup>13</sup>